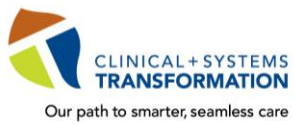

**TRANSFORMATION CST Training Checklist for Medical Students and Residents** 

*Updated September 18, 2019*

CST training is mandatory for your placement and to gain access to the clinical information system (CST Cerner).

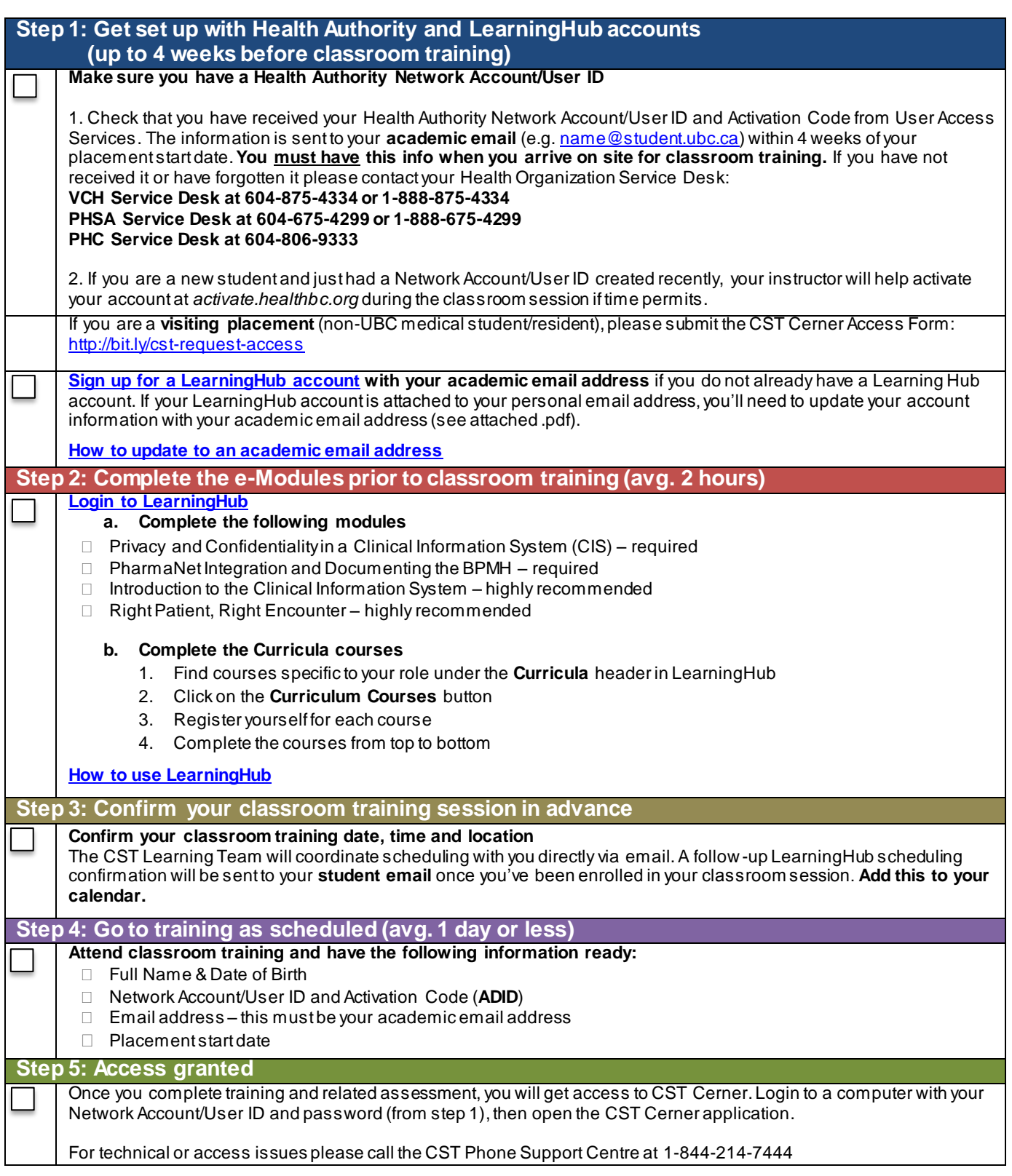

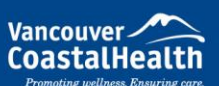

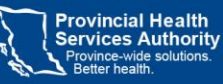

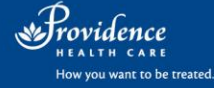